### **GESTIÓN DEL TALENTO HUMANO**

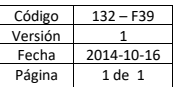

## **CITACIÓN A PRUEBA**

## **GESTIÓN DEL TALENTO HUMANO DE LA UNIVERSIDAD TECNOLÓGICA DE PEREIRA INFORMA:**

**Citación:** Prueba de Conocimientos de Ofimática

**Convocatoria:** No. 2023 - 02

*Fecha:* 18 de abril del 2023

*Hora inicio de prueba*: 9:00 am

Es importante que se presente con anticipación al lugar de citación para que pueda realizar todos los protocolos de bioseguridad para el ingreso al campus.

*Lugar:* Universidad Tecnológica de Pereira, Edificio 3, Sala 3 - 301.

#### *Duración de la prueba:* 2 horas

#### *Así mismo es importante precisar que durante la aplicación de la prueba:*

- ✓ No se permitirá el ingreso después de 30 minutos de iniciada la prueba.
- $\checkmark$  Evitar el ingreso de aparatos electrónicos, en lo posible no portarlos durante el desarrollo de la prueba.
- $\checkmark$  Presentar documento de identidad y traer lapicero.
- ✓ Si existe alguna persona que presente alguna situación o condición de discapacidad favor informar al correo [convocatorias.gestionhumana@utp.edu.co](mailto:convocatorias.gestionhumana@utp.edu.co) al teléfono 313 7793 Ext. 7793 con el fin de gestionar la logística.

### *Ejes Temáticos prueba de Ofimática*

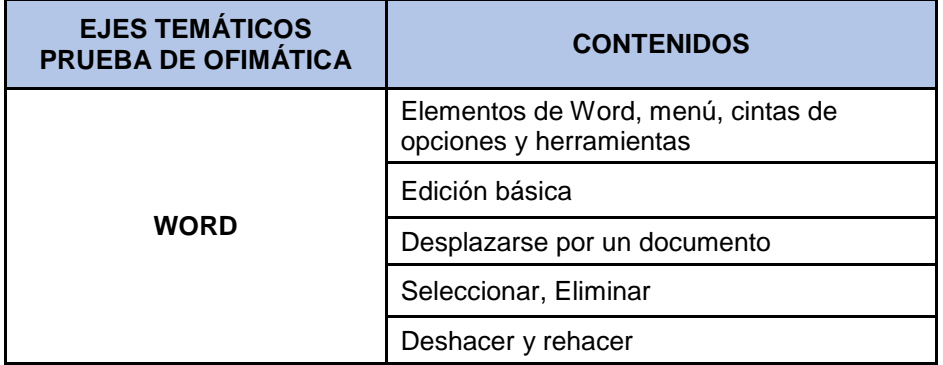

## **GESTIÓN DEL TALENTO HUMANO**

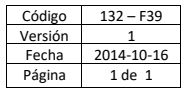

# **CITACIÓN A PRUEBA**

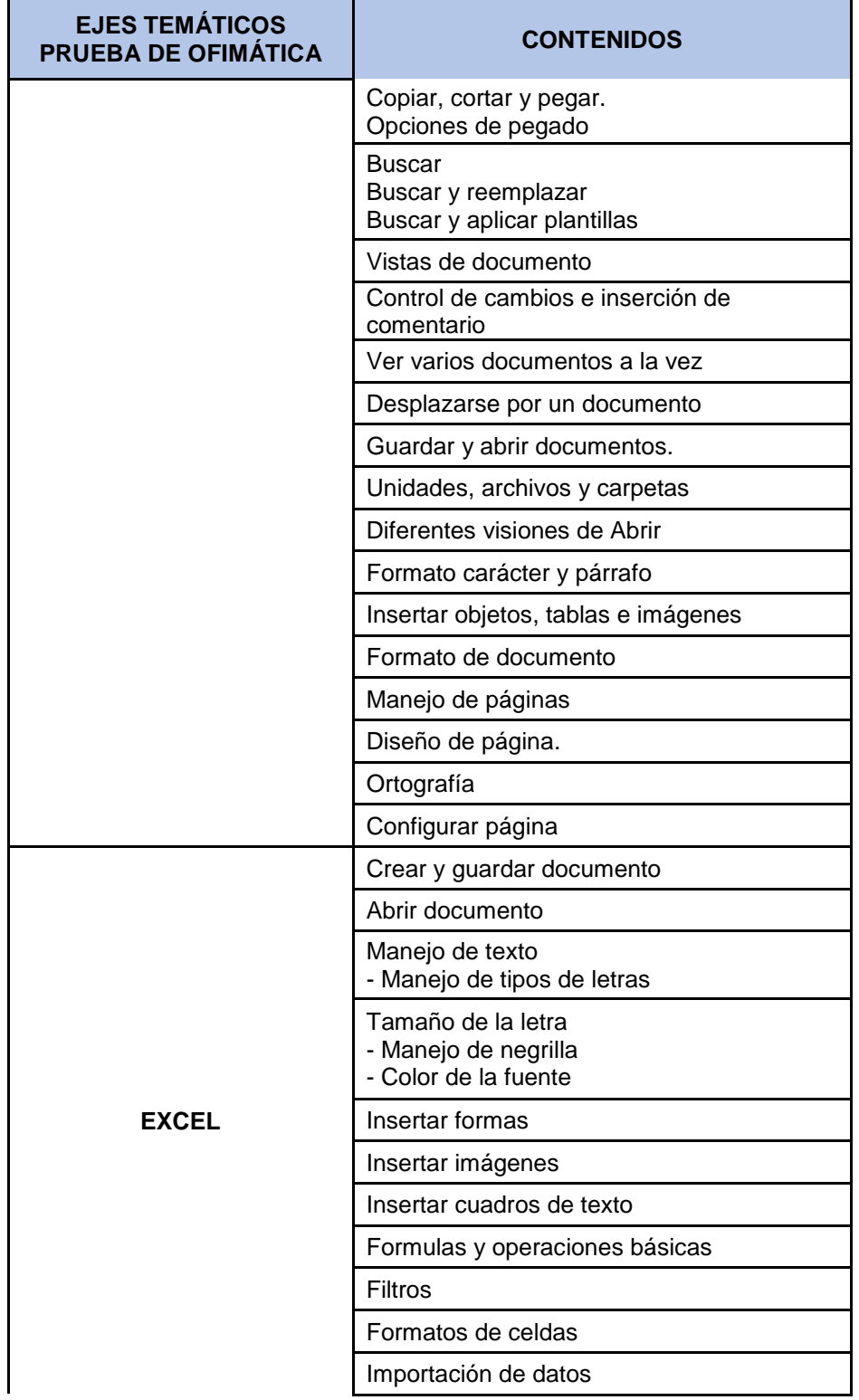

## **GESTIÓN DEL TALENTO HUMANO**

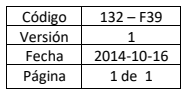

## **CITACIÓN A PRUEBA**

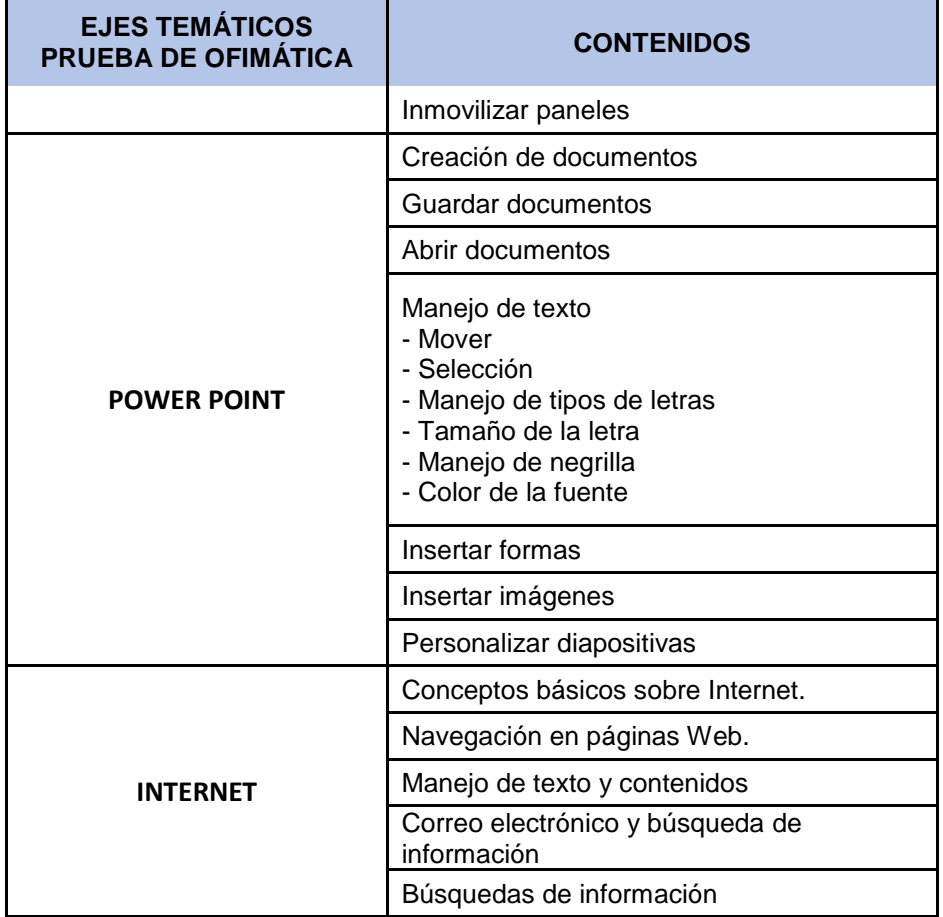

Cualquier inquietud puede comunicarse con Gestión del Talento Humano en el teléfono 313 7300 Ext. 7793.

**Fecha de publicación:** 30 de marzo del 2023.

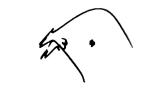

Firmado digitalmente por Jairo Ordilio Torres Moreno Fecha: 2023.03.30 15:30:03 -05'00'

**JAIRO ORDILIO TORRES MORENO** Jefe Gestión del Talento Humano